Tab to navigate within form. Use mouse to check applicable boxes, press spacebar or press Enter. **Save Print Clear**

## **2015 Form 6CS - Wisconsin Sharing of Research Credits**

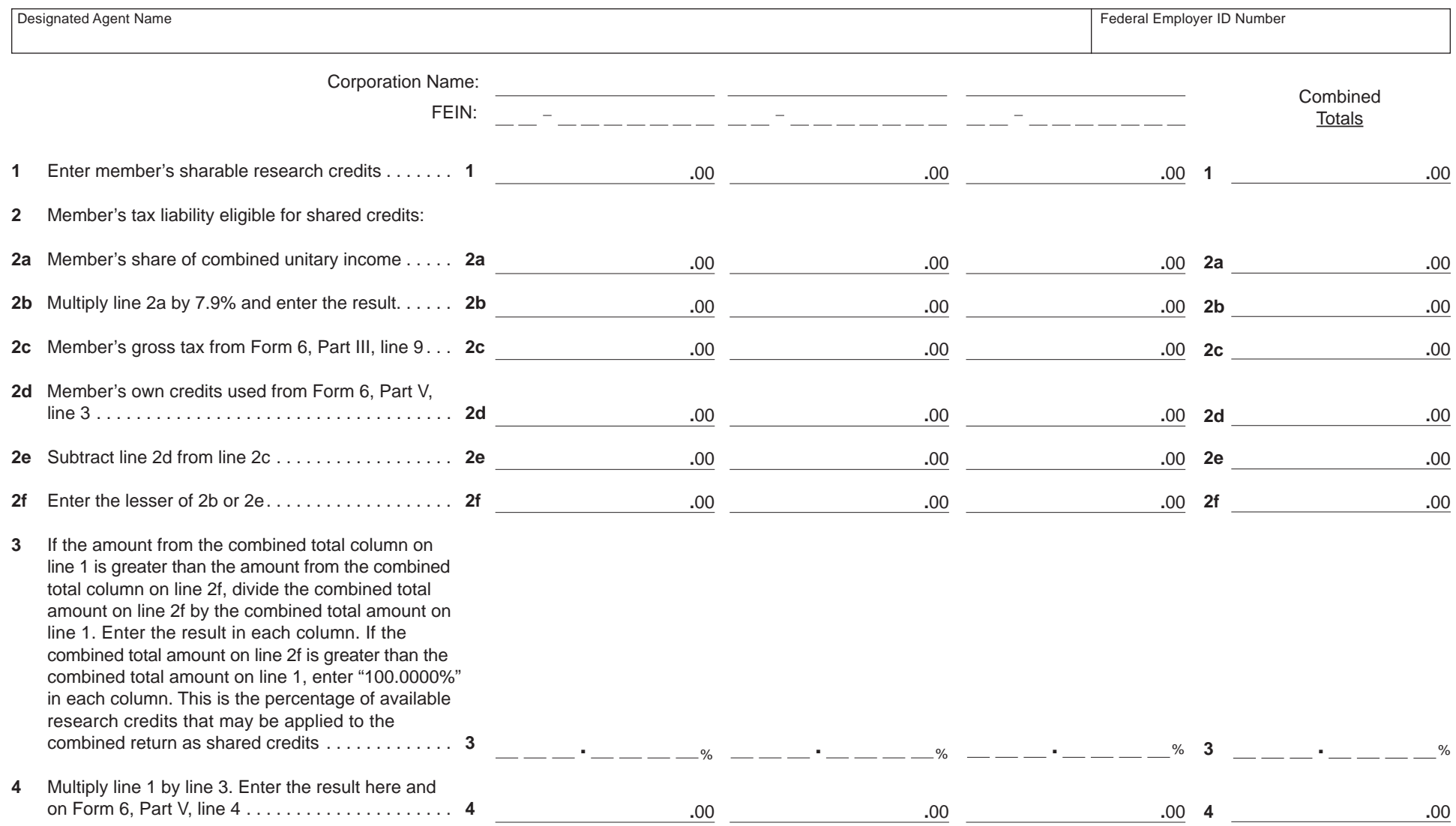

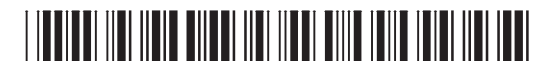